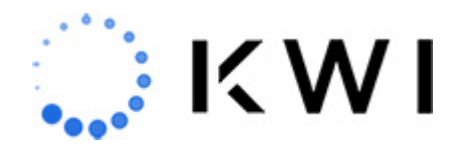

# **[POS Features](https://help.kwi.com/knowledge-base/pos-features/)**

This article describes available KWI POS features, broken out by product area. Click on the feature link to see the full article.

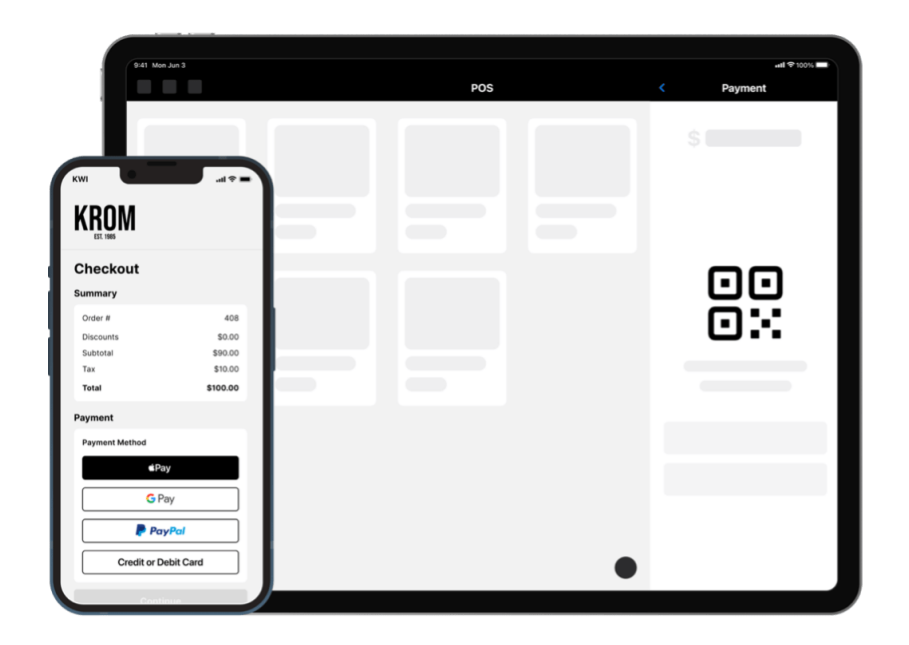

### **General System Features**

The following features are primarily centered around securely logging in to the KWI POS application and general system features.

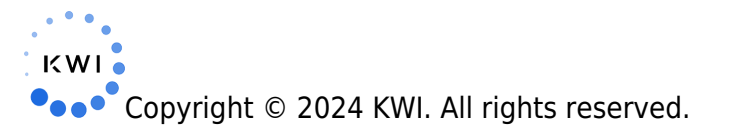

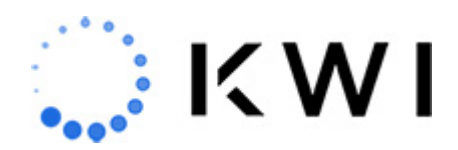

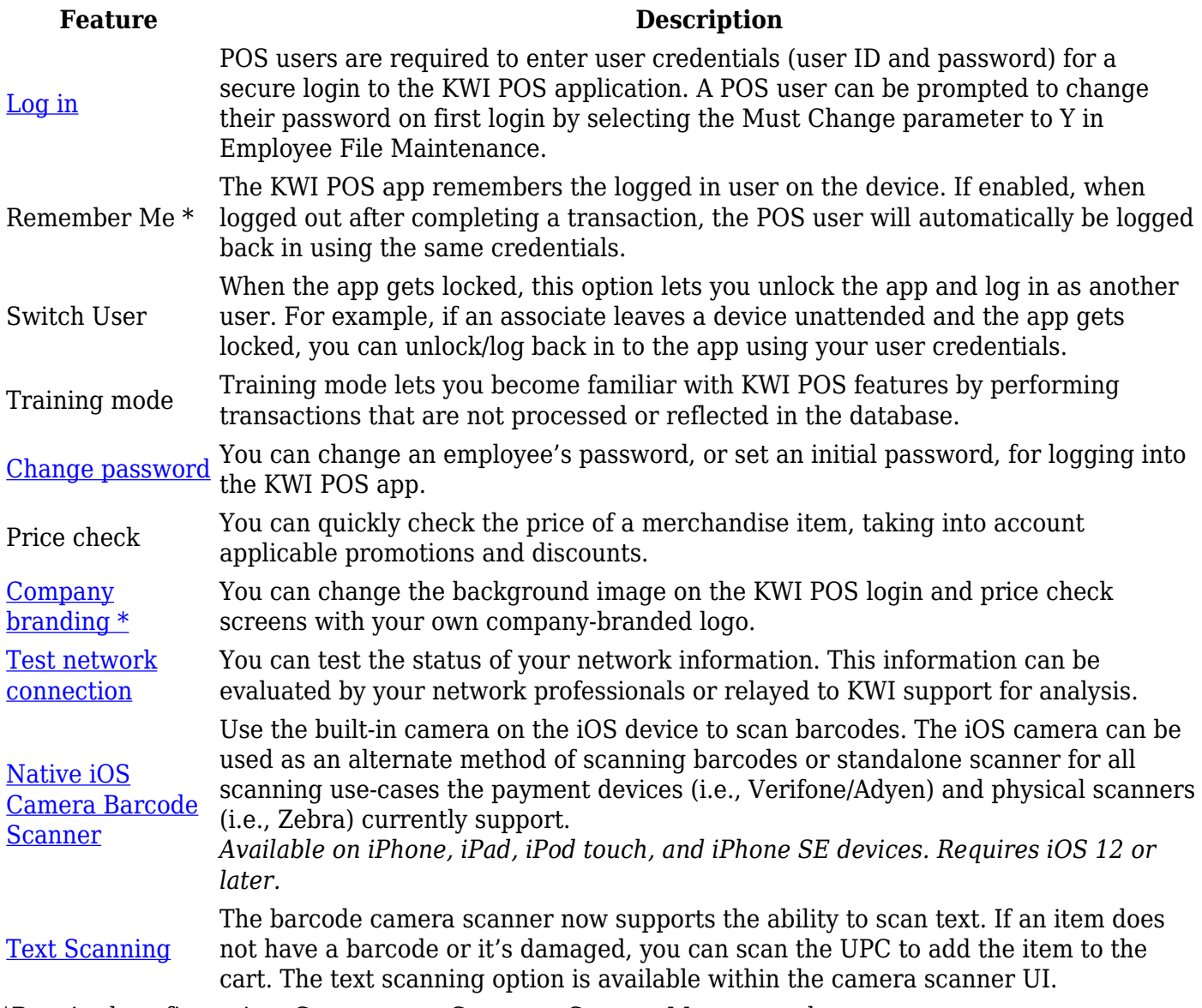

\*Required configuration. Contact your Customer Success Manager to learn more.

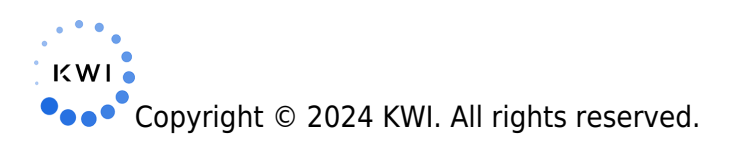

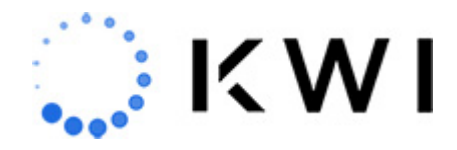

## **Point of Sale**

A typical Point of Sale (POS) transaction includes adding the merchandise items to be purchased, adding the customer to the sale (optional but recommended), receiving payment for the items, and printing and/or emailing a customer receipt.

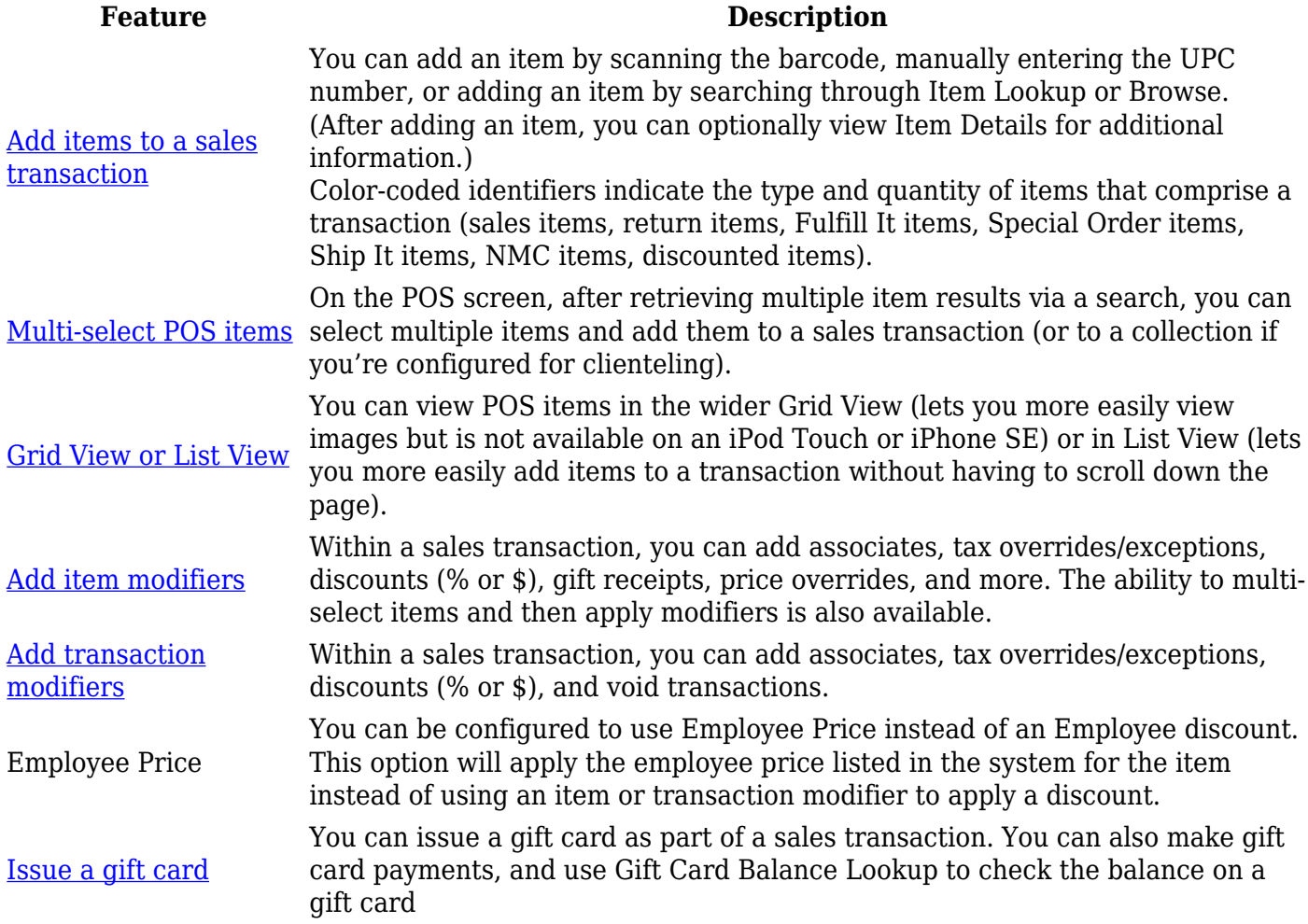

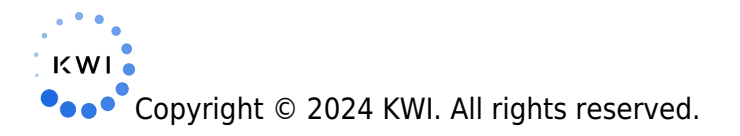

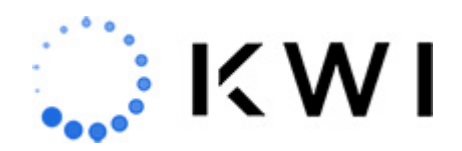

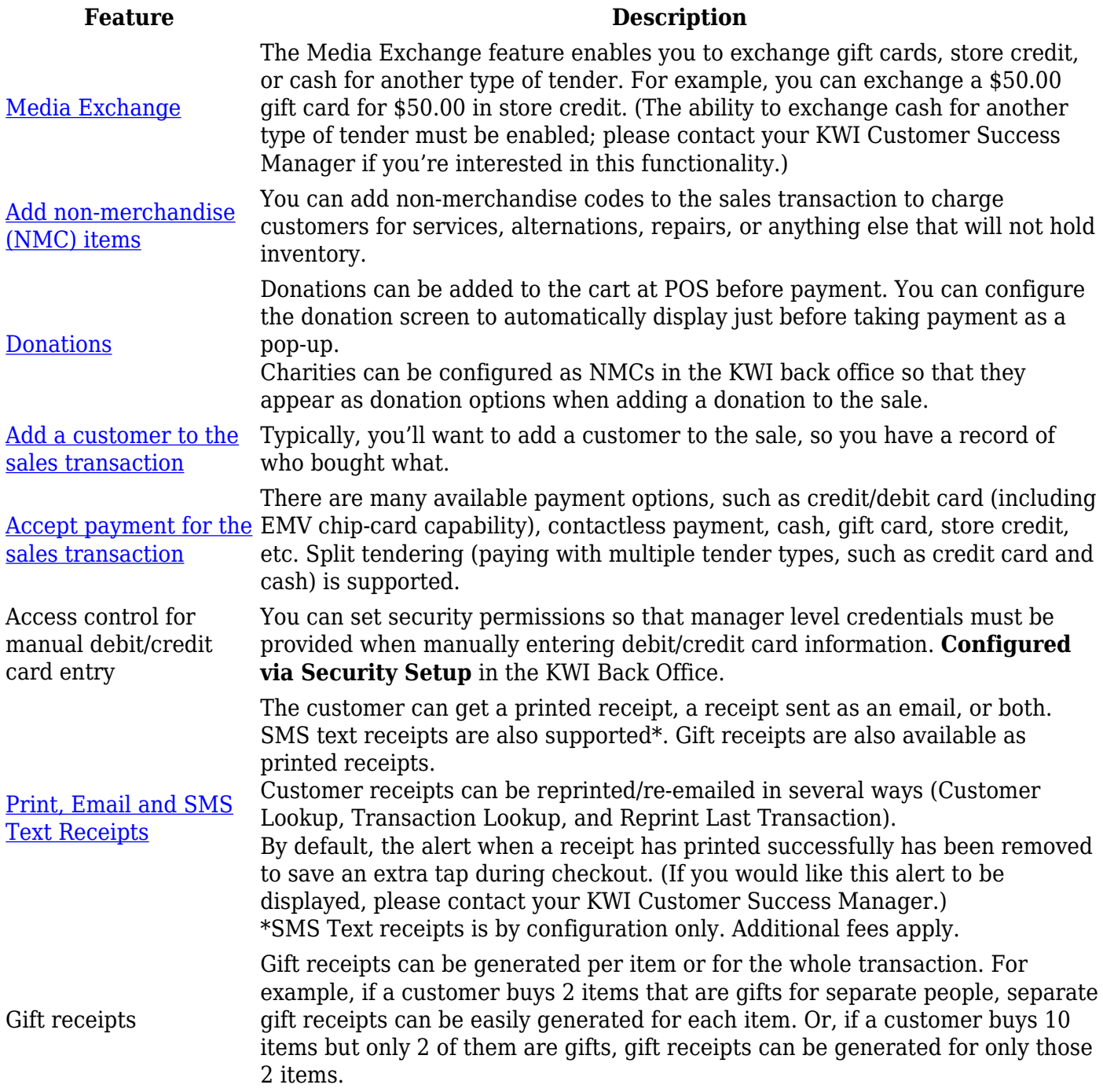

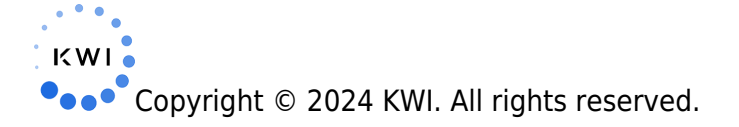

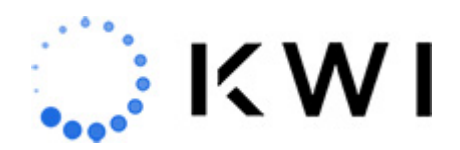

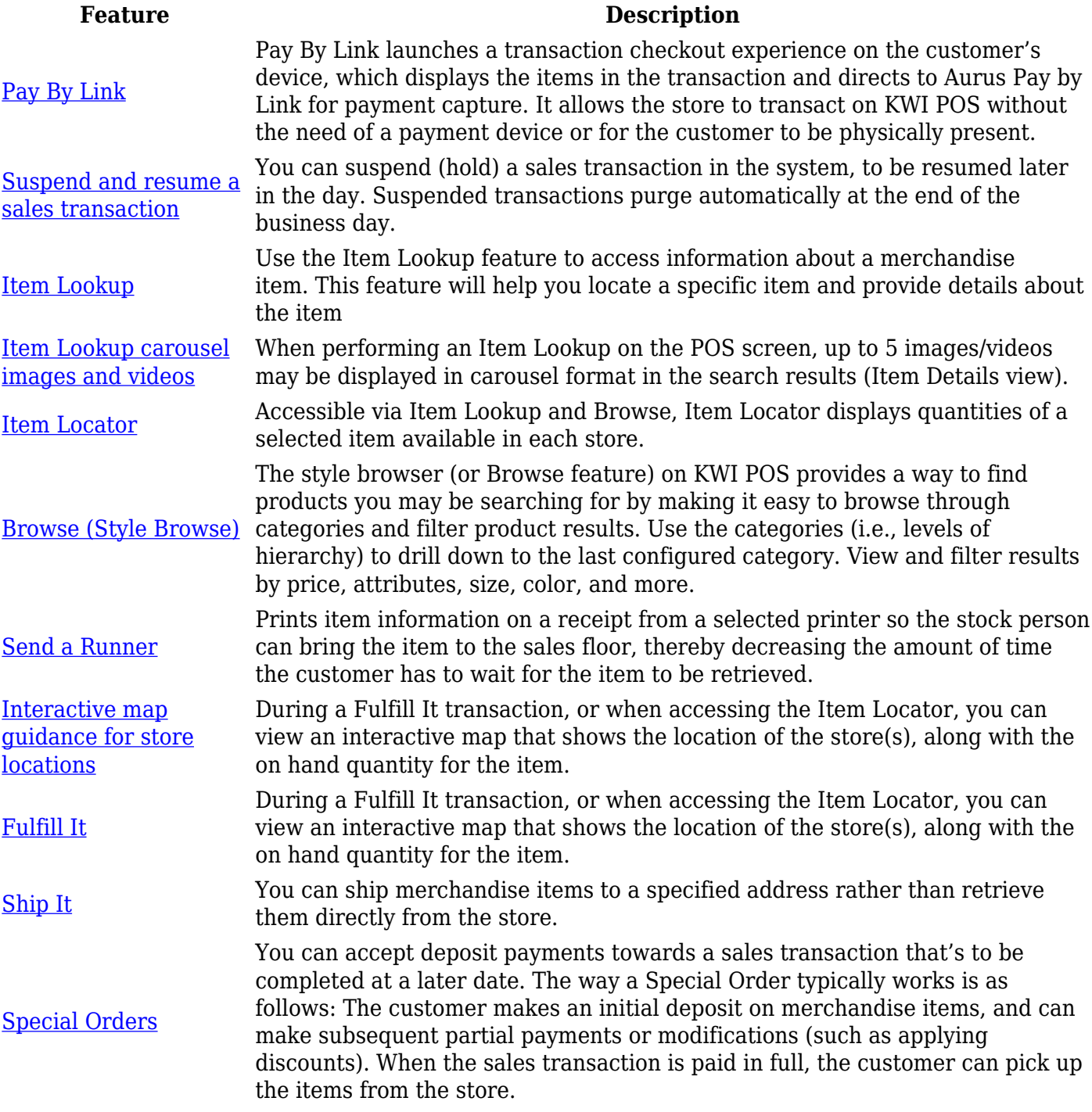

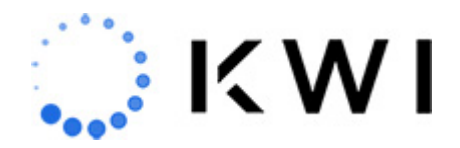

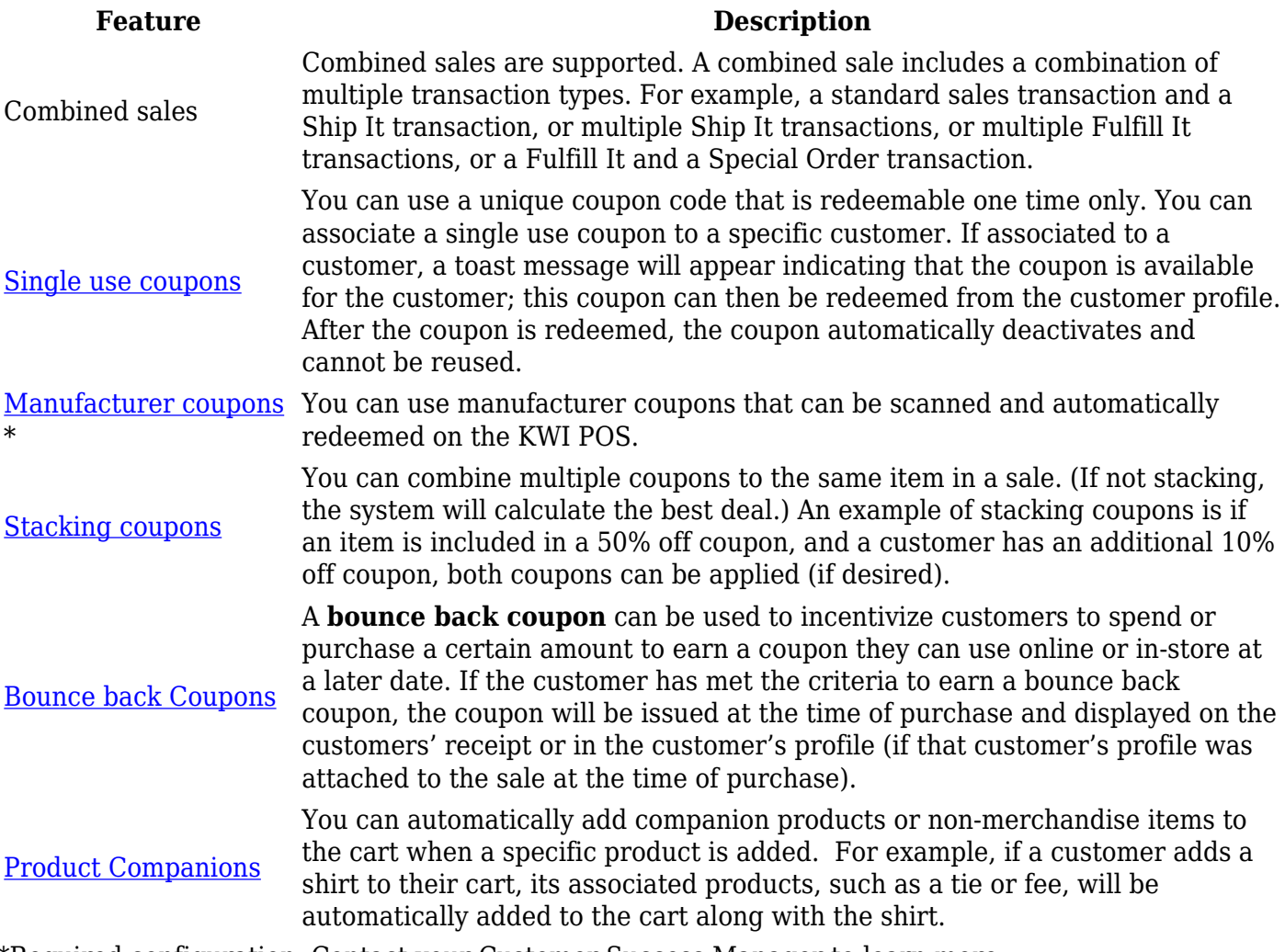

\*Required configuration. Contact your Customer Success Manager to learn more.

#### **Returns**

Customers can return merchandise items with or without a receipt. If a customer is returning multiple items within a transaction, they must be returned one item at a time. Note that you

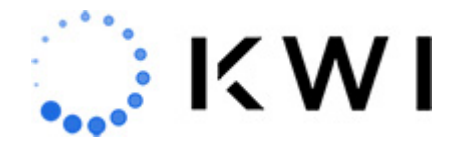

can combine a return and a sale as an exchange. Each store may have a different return policy, as determined by company management.

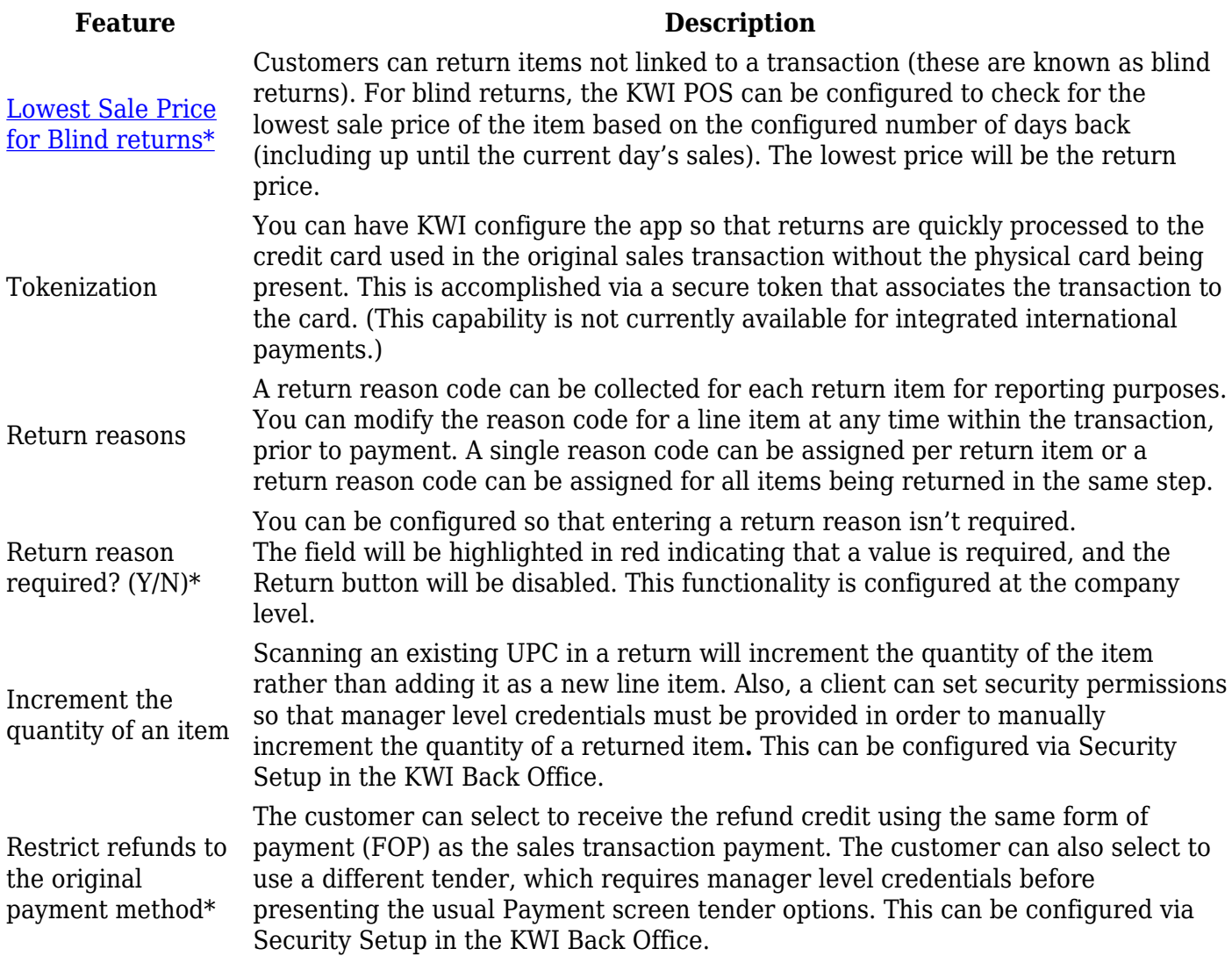

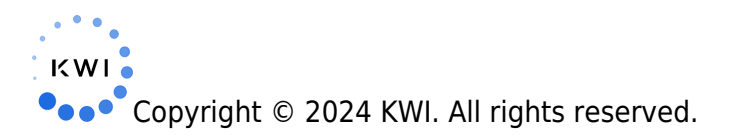

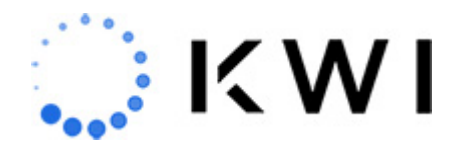

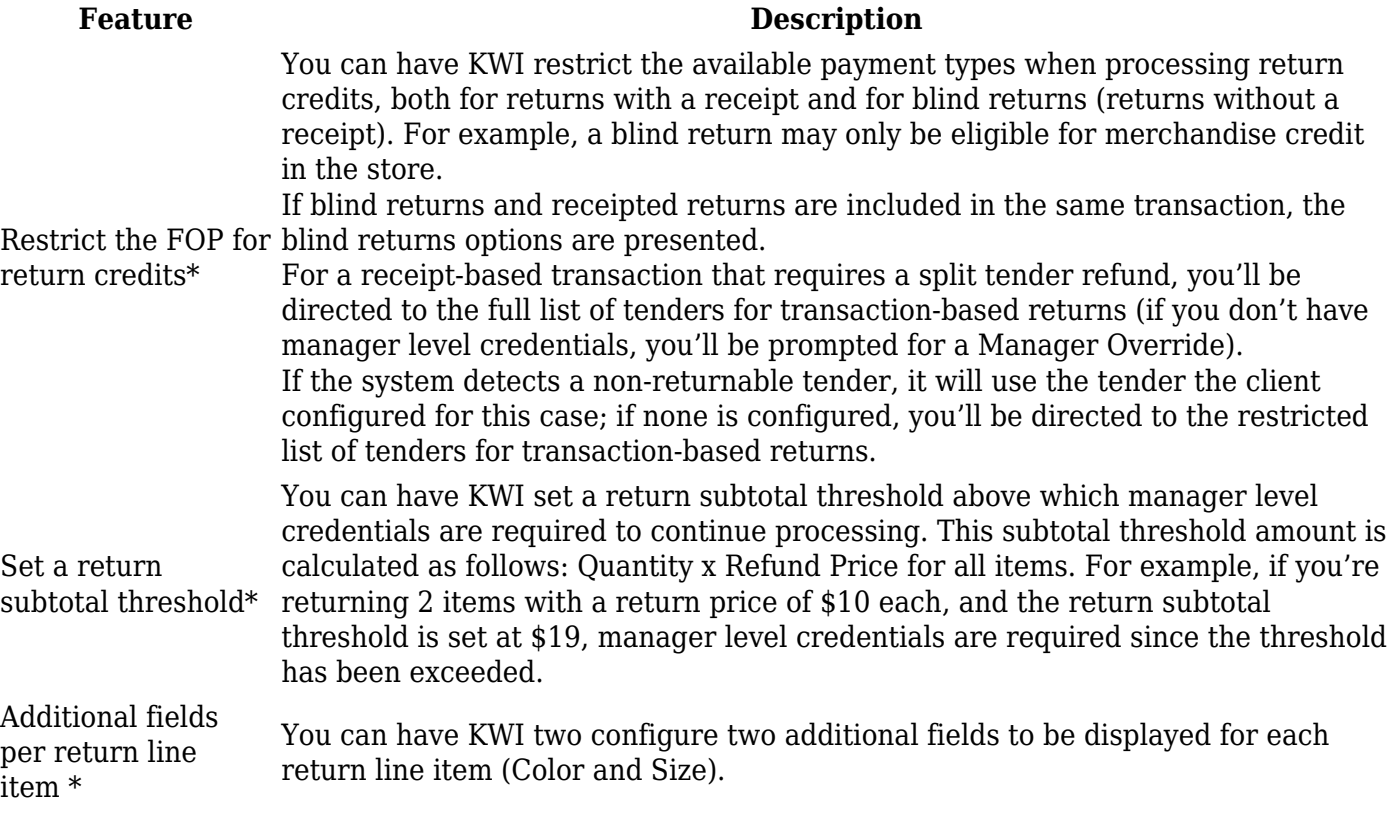

\*Required configuration. Contact your Customer Success Manager to learn more.

## **Customer Capture**

You can create and edit a customer profile, and associate it to a sales transaction. Additionally, the following customer-based features are available.

#### **Feature Description**

[Customer Lookup](https://help.kwi.com/knowledge-base/add-a-customer-to-the-sale-2/) Allows you to look up information about a customer, including address information and purchase history and lifetime totals.

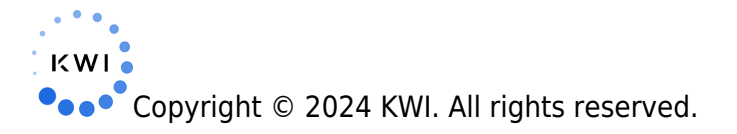

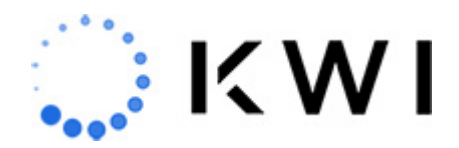

Customer triggers \*

[Notifications for](https://help.kwi.com/knowledge-base/notifications-for-missing-inaccurate-customer-data/) [missing/inaccurate](https://help.kwi.com/knowledge-base/notifications-for-missing-inaccurate-customer-data/) [customer data \\*](https://help.kwi.com/knowledge-base/notifications-for-missing-inaccurate-customer-data/)

Auto-prompt for customer capture \*

Capture customer profile as part of the receipt flow \*

#### **Feature Description**

Triggers are events that are displayed as informational messages geared for a specific customer during a sales transaction. For example, the "trigger" may note that the customer recently had a birthday, or that the customer is entitled to a special gift as a result of his or her recent purchase history. These message(s) are based on data for that specific customer profile.

Customer profile notifications let you easily identify when desired data is missing (such as email or address information) or if incorrect address/email address information was captured.

You can present a pop-up screen reminder if no customer profile is associated with the transaction. Depending on your configuration, you can then force the customer capture or make it optional. You can have KWI configure this screen to be displayed at the beginning of the transaction (before items are scanned), at the end of the transaction (before the Receipt screen), or at both junctures (the second instance will only display if the first one is skipped).

You can capture customer information and create a new customer profile as part of the receipt flow. If a customer profile does not exist for the email address specified on the Receipt screen, one will be created and associated with the transaction. If a customer profile does exist for the email address, the transaction will be associated with that customer profile (if there are multiple customer profiles associated with the email address, you can select which one to associate with the transaction).

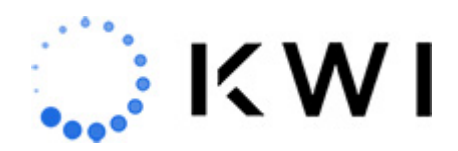

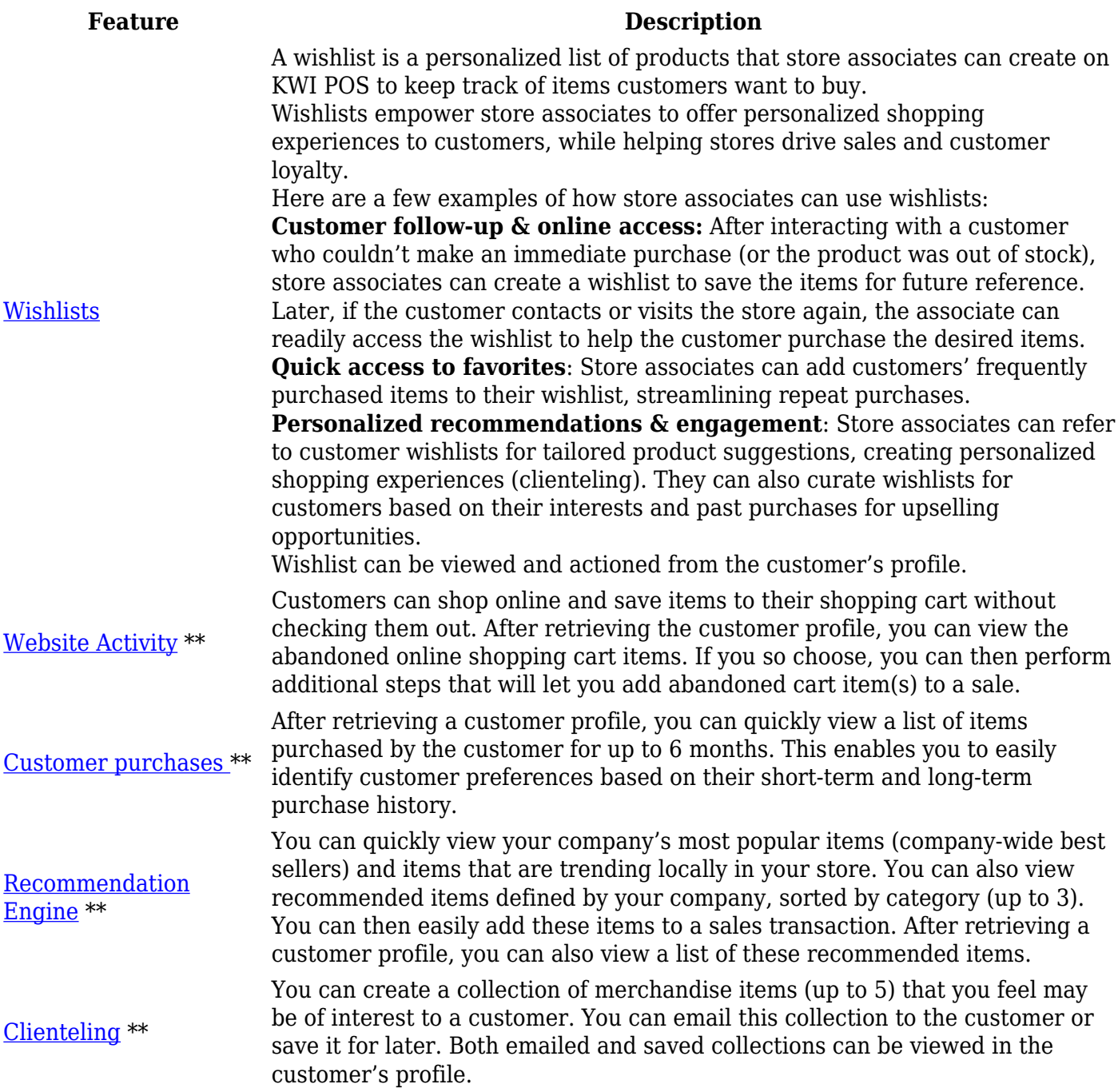

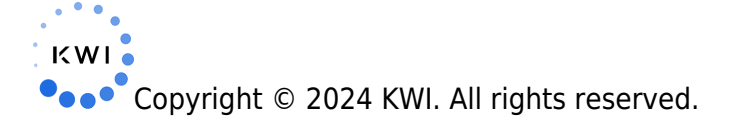

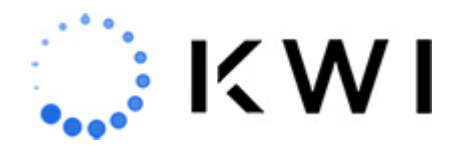

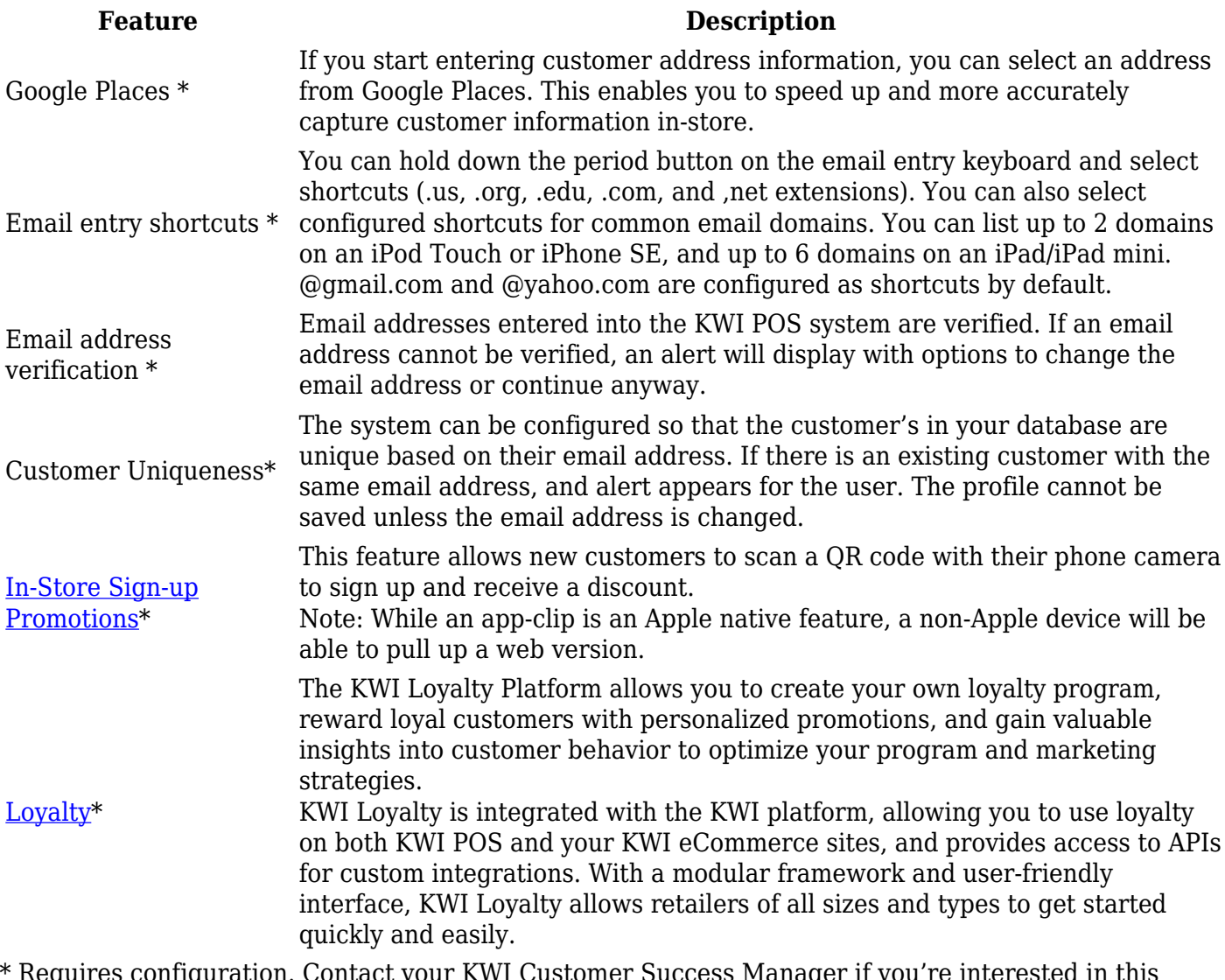

Requires configuration. Contact your KWI Customer Success Manager if you're interested in this functionality.

\*\* Requires configuration and is only available on iPad and iPad mini devices. Contact your KWI Customer Success Manager if you're interested in this functionality.

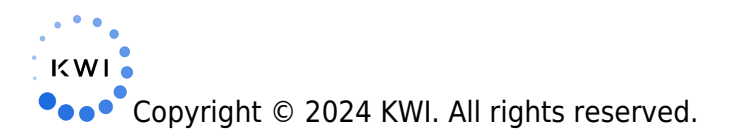

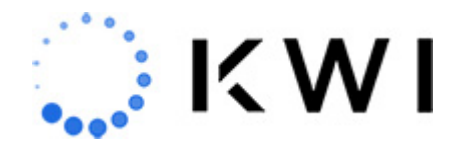

## **Omnichannel**

When placing Fulfill It orders, you can be configured to allow the user to select the fulfilling location, or allow the system to select the best fulfilling location based on order routing rules and priority locations (such as a warehouse).

In addition to placing Fulfill It Orders, the POS can be configured to display the Omnichannel Dashboard, where the store can process orders that originated from other stores or other channels.

QR code experiences can also be enabled, such as the ability for a customer to scan a QR code to browse product and see product availability.

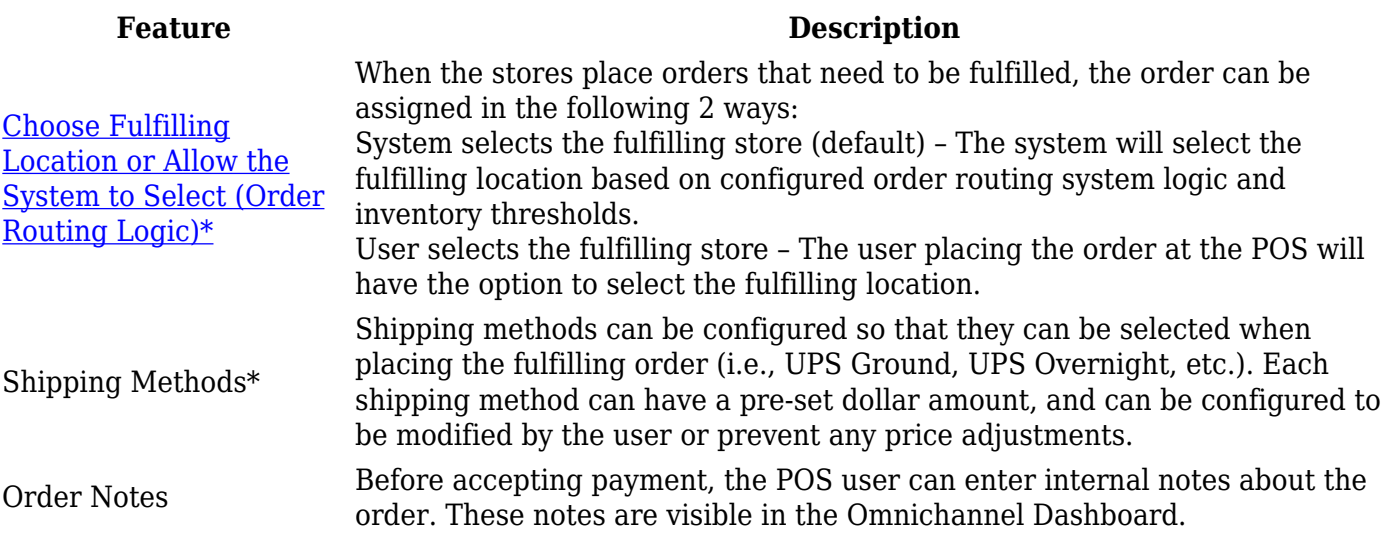

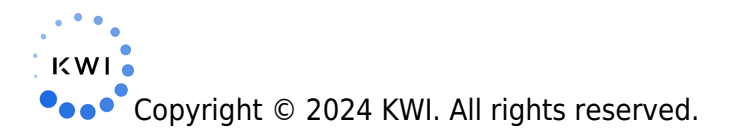

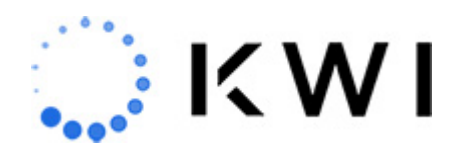

#### **Feature Description**

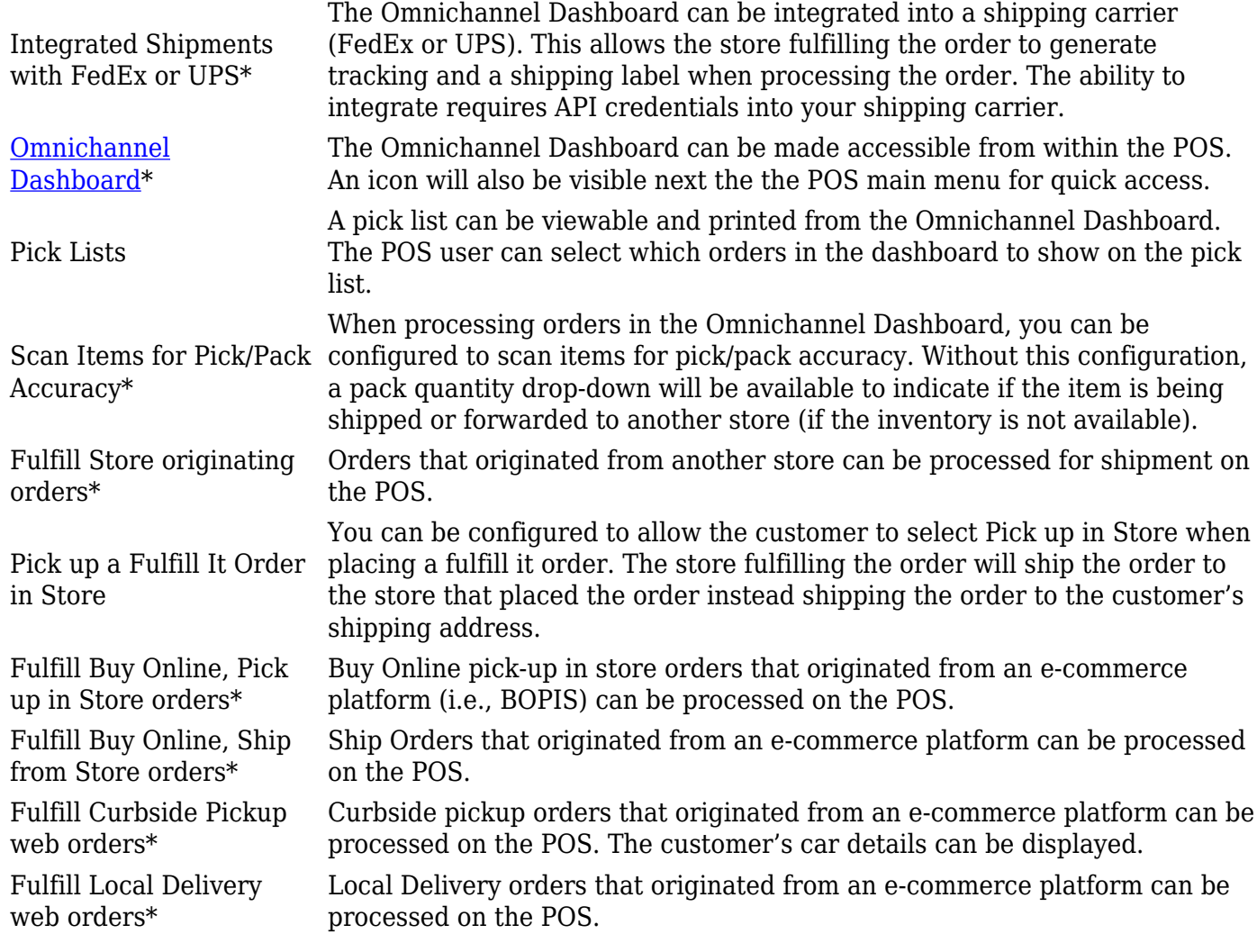

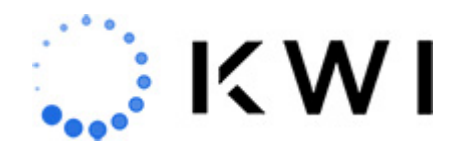

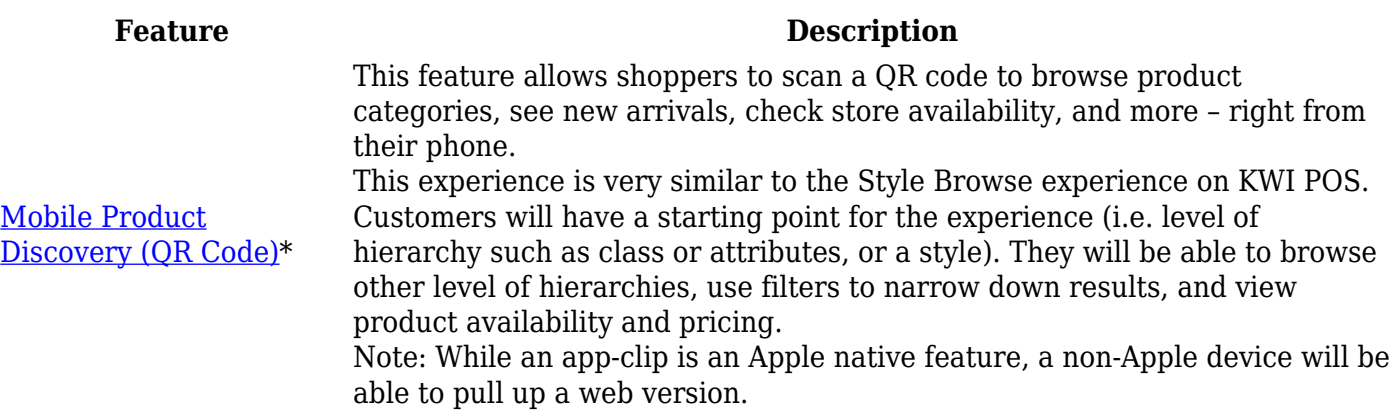

\* Requires configuration. Processing of e-commerce orders on the KWI system requires system integrations. Contact your KWI Customer Success Manager if you're interested in this functionality.

#### **Store Operations & Tray Management**

The following table describes features related to in-store operations and cash tray management.

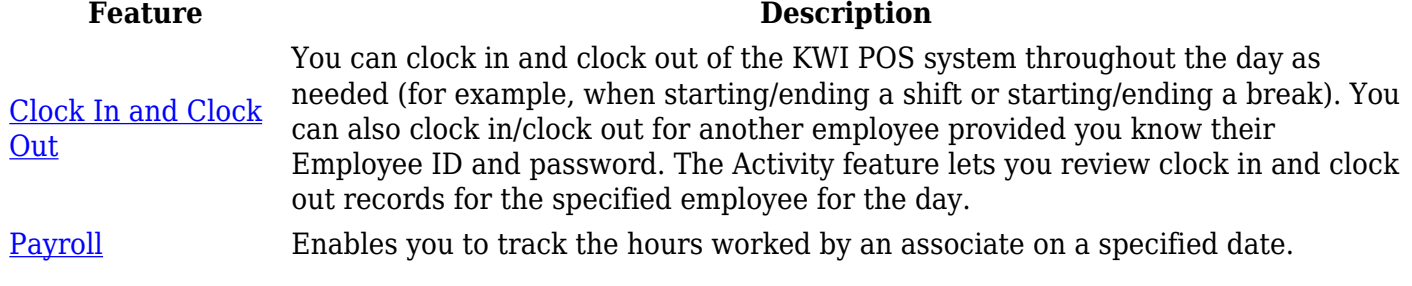

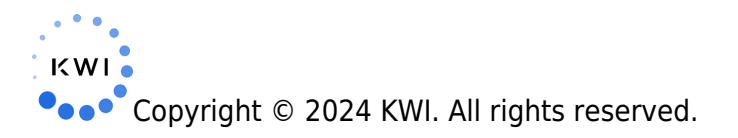

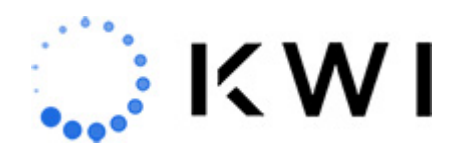

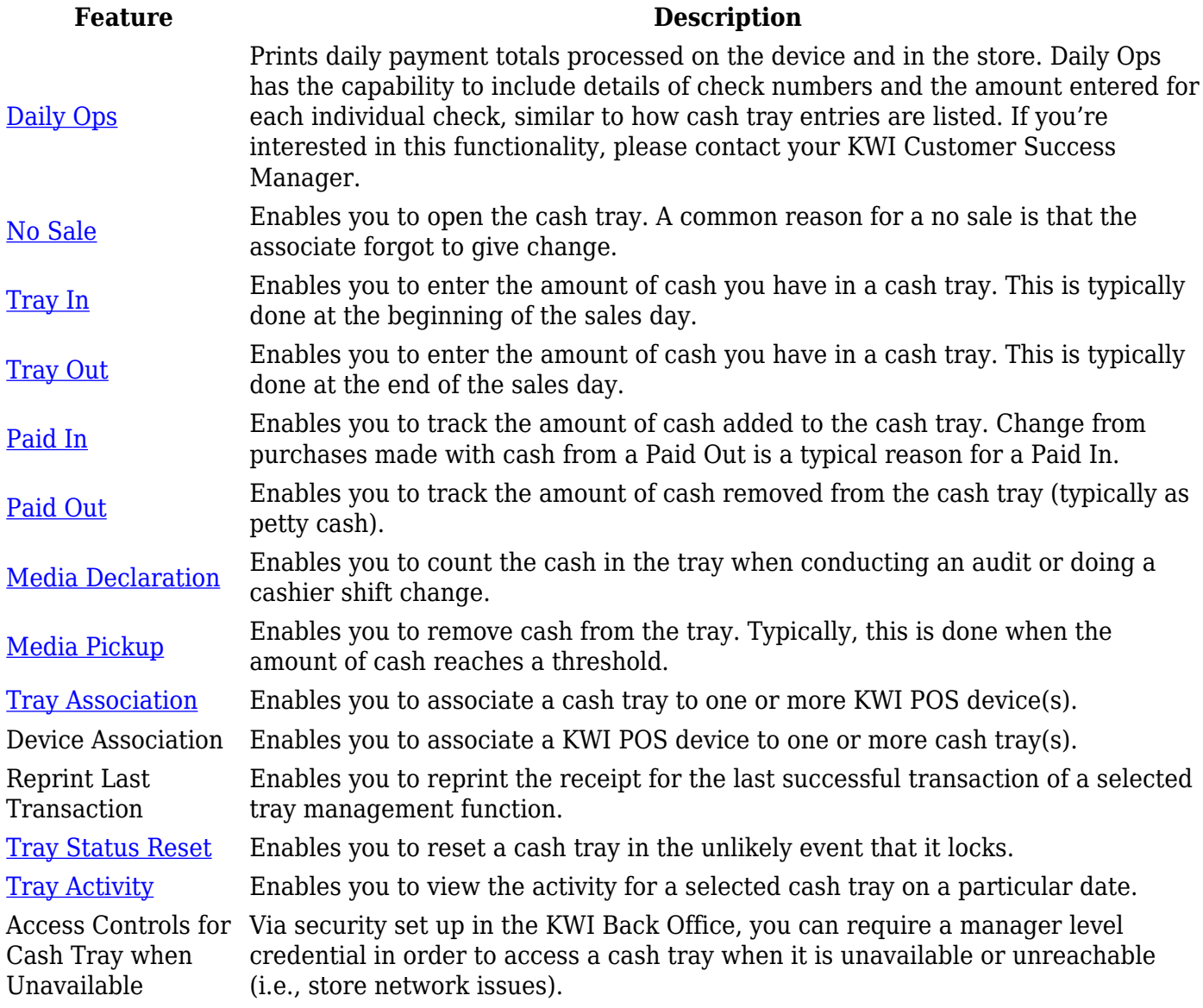

# **Inventory Operations**

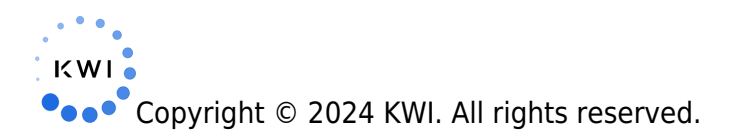

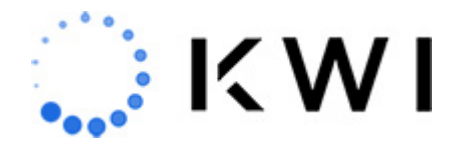

You can perform inventory management tasks such as adding inventory to a location (or removing inventory from a location). All merchandise items must be received into the system before they can be purchased. You can also transfer merchandise items from your store or receive items into your store.

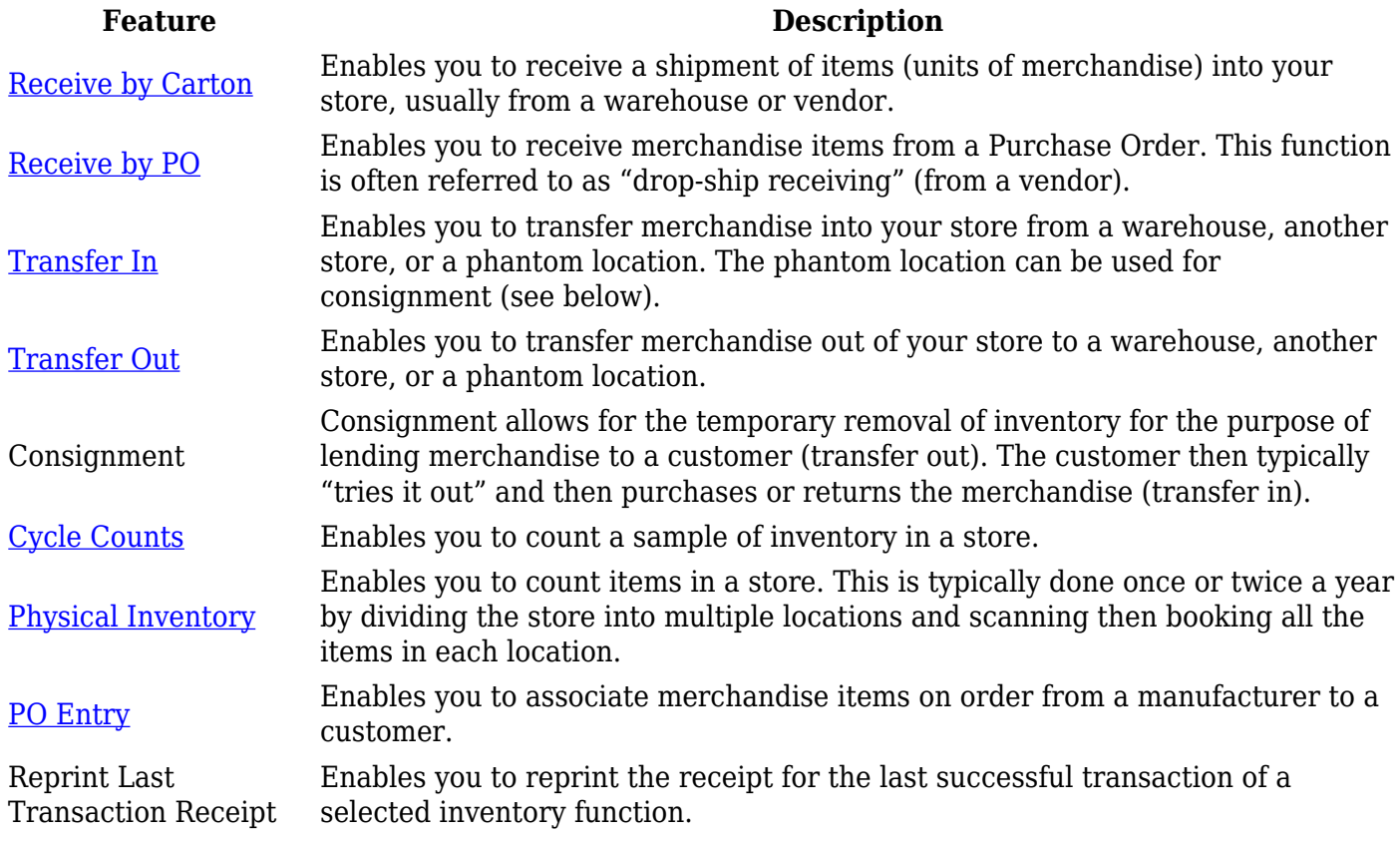

### **Daily Reports**

There are several reports that can be run at any time.

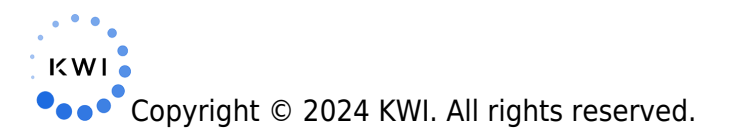

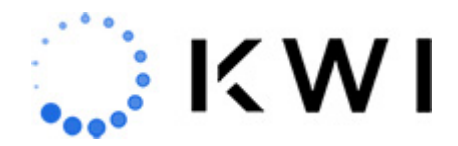

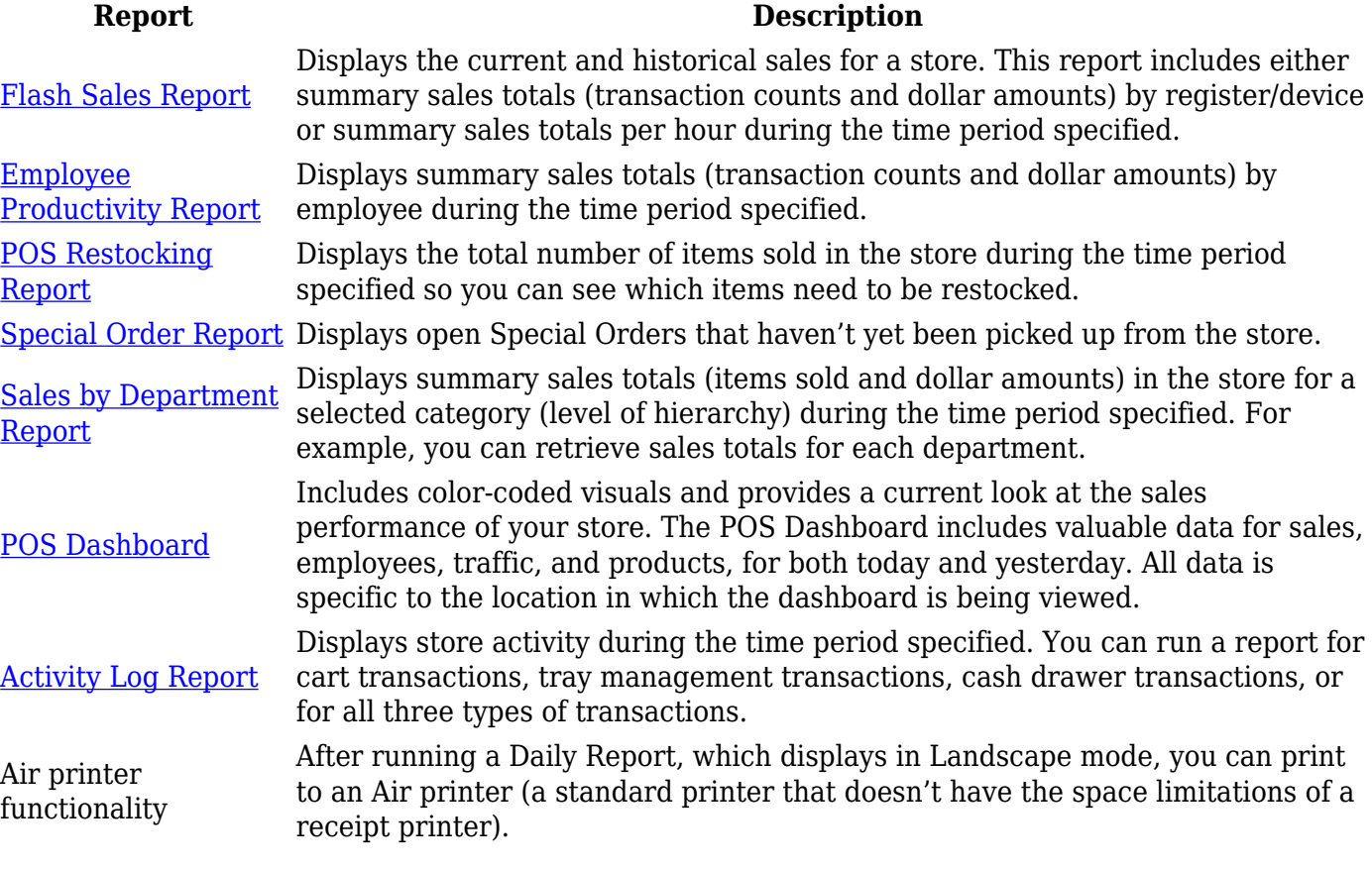

## **Offline Mode**

When your KWI POS device has connectivity issues, you can still process transactions by working in offline mode. The following payment types are available in offline mode: cash, credit card, contactless payment (i.e. Apple Pay), external credit/debit, house account, personal check, mall certificate, and traveler's check. When the connectivity issues are resolved, during your next login, your transactions are uploaded to the KWI Back Office (sales data) and the Aurus Payment Gateway (payment information) for processing.

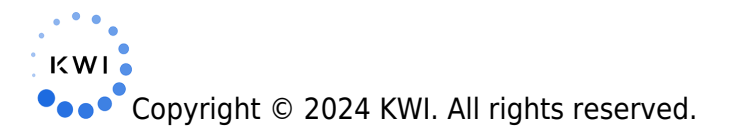

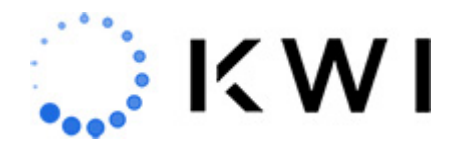

The following features and functionality are supported in offline mode:

Standard sales transactions (including item and transaction modifiers) Credit Card, Contactless, and Cash payments Promotions & Coupons (with the exception of single-use coupons and SKU-based promotions) External payments Add a customer to the sale Dollar threshold for Credit Card authorization\* Product Companions Earning points (when the device comes back online) – KWI Loyalty. Tray In operations \* Requires configuration. Contact your KWI Customer Success Manager if you're interested in this functionality.

Offline mode limitations include the following:

Tray management functions (excluding Tray In) Store operation functions Inventory operations Ship It Fulfill It Special Order Pay with Points (KWI Loyalty) – Note: Points redeemed on transactions performed in offline mode will be reflected after transactions have uploaded. Enrollment or Cancelation (KWI Loyalty) KWI Loyalty information will not be displayed on receipts Debit card and Gift Cards

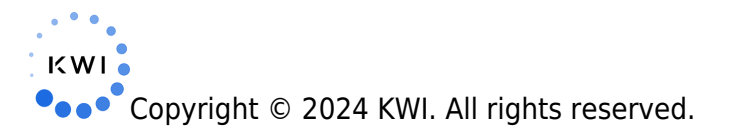

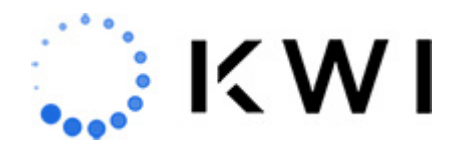

## **Internationalization**

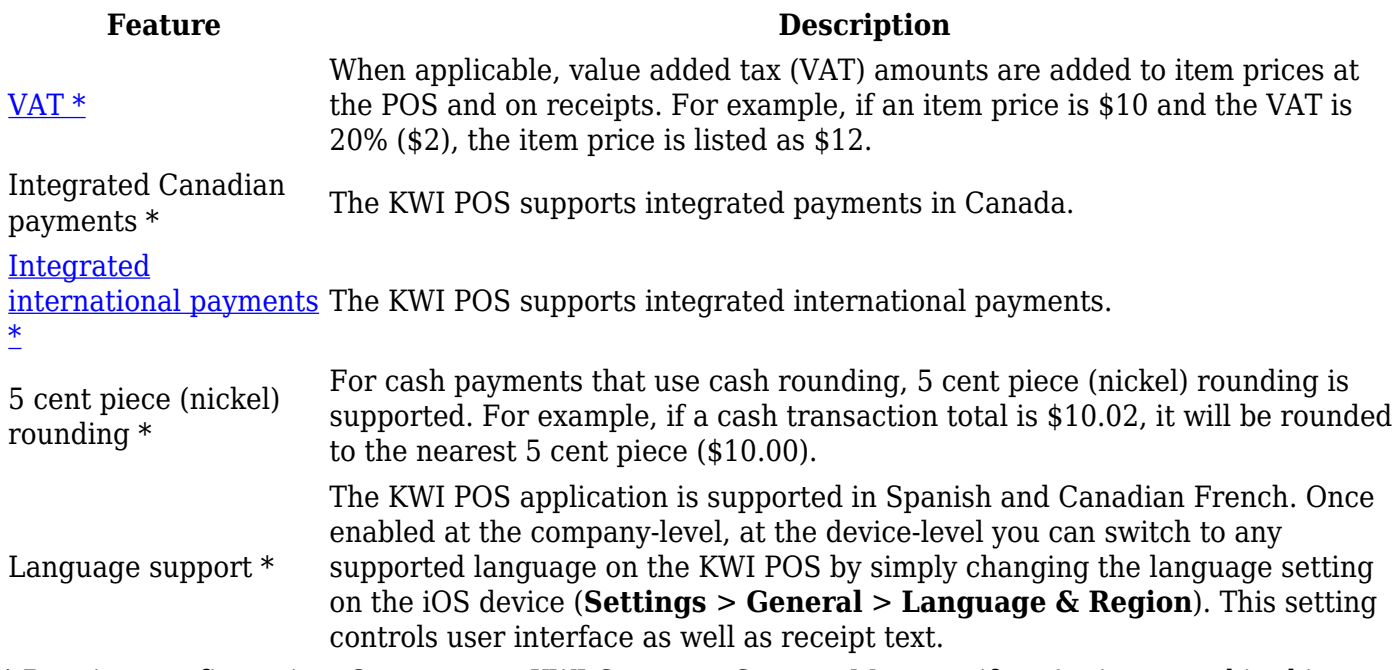

\* Requires configuration. Contact your KWI Customer Success Manager if you're interested in this functionality.

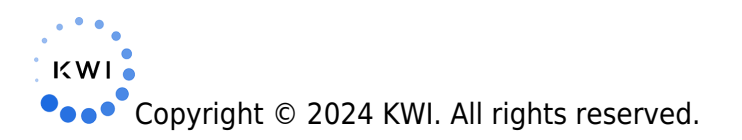